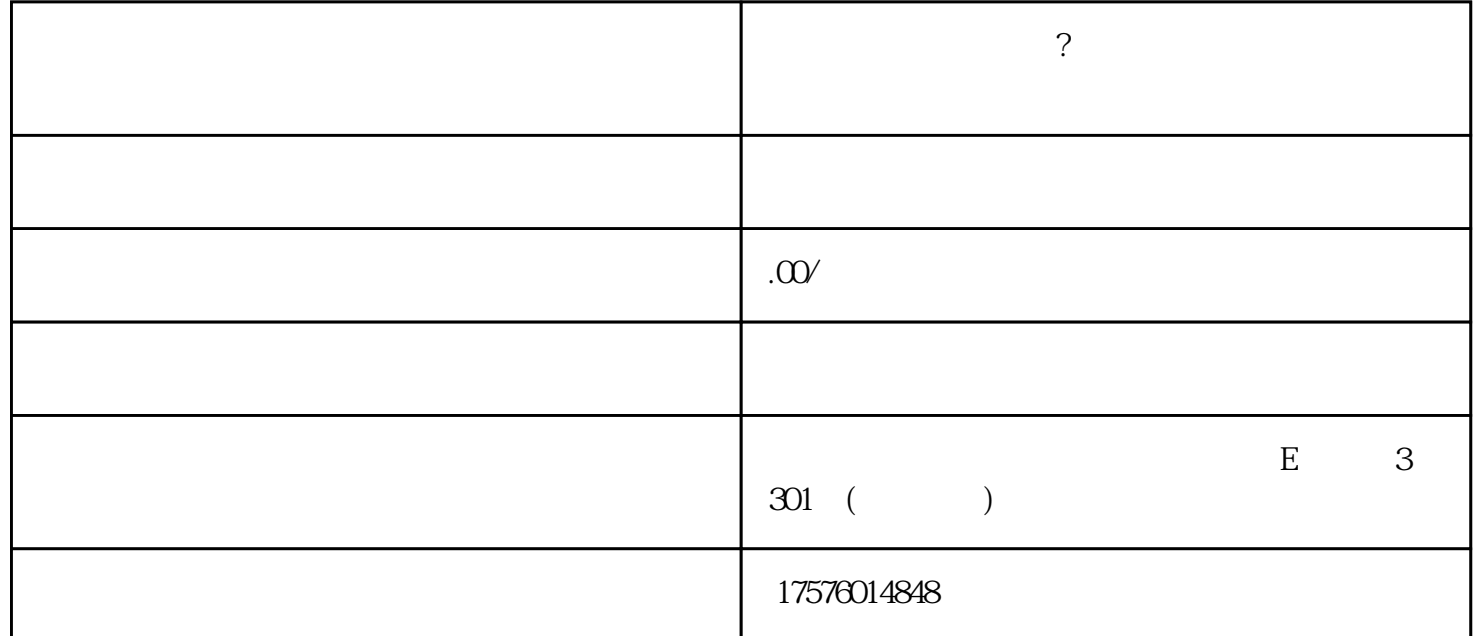

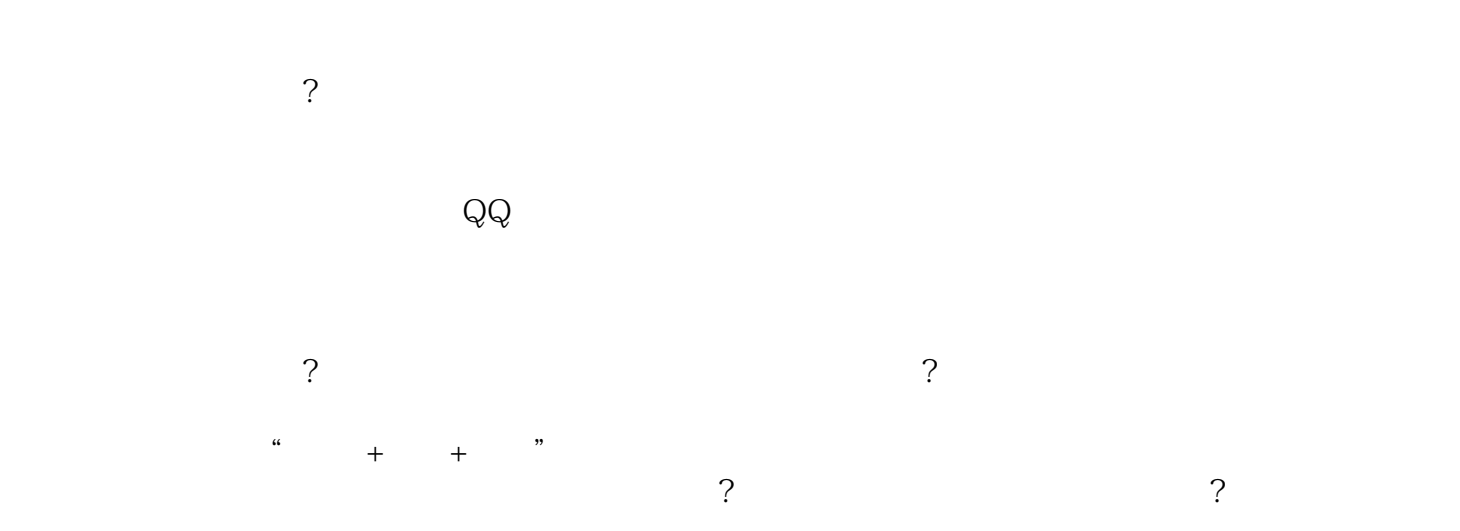

 $\overline{3}$ 

 $\mathbf{1}$ 

2、投放定向

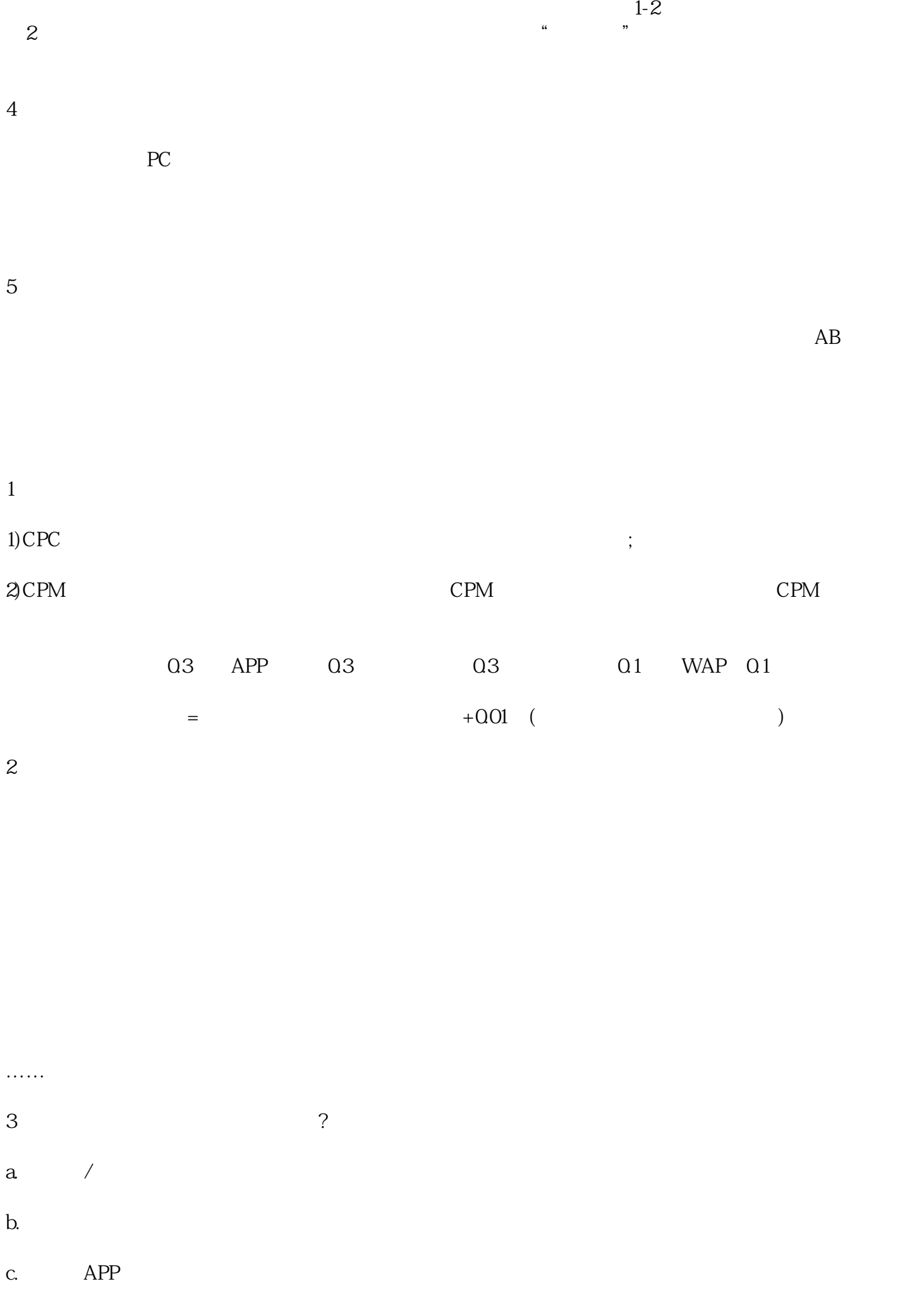

如何更准确触达目标用户?如何做到更低的广告成本?如何扩大社交渠道的广告效果?如果企业对广点通研

 $a$ , and  $a$ 

b.  $\qquad \qquad$ c.  $1-2$ ;

d. <br>  $2\hskip 25pt {\rm l.}$  e e.  $\blacksquare$ 

a.  $PC$ b.  $\blacksquare$ 

c. 保证活动内容重点突出,与背景有明显的对比色。

 $\mathbf 1$ 

 $\frac{1}{\sqrt{2}}$